## **Mise à jour de la version 18.05**

*[http://194.254.26.61](http://194.254.26.61/)*

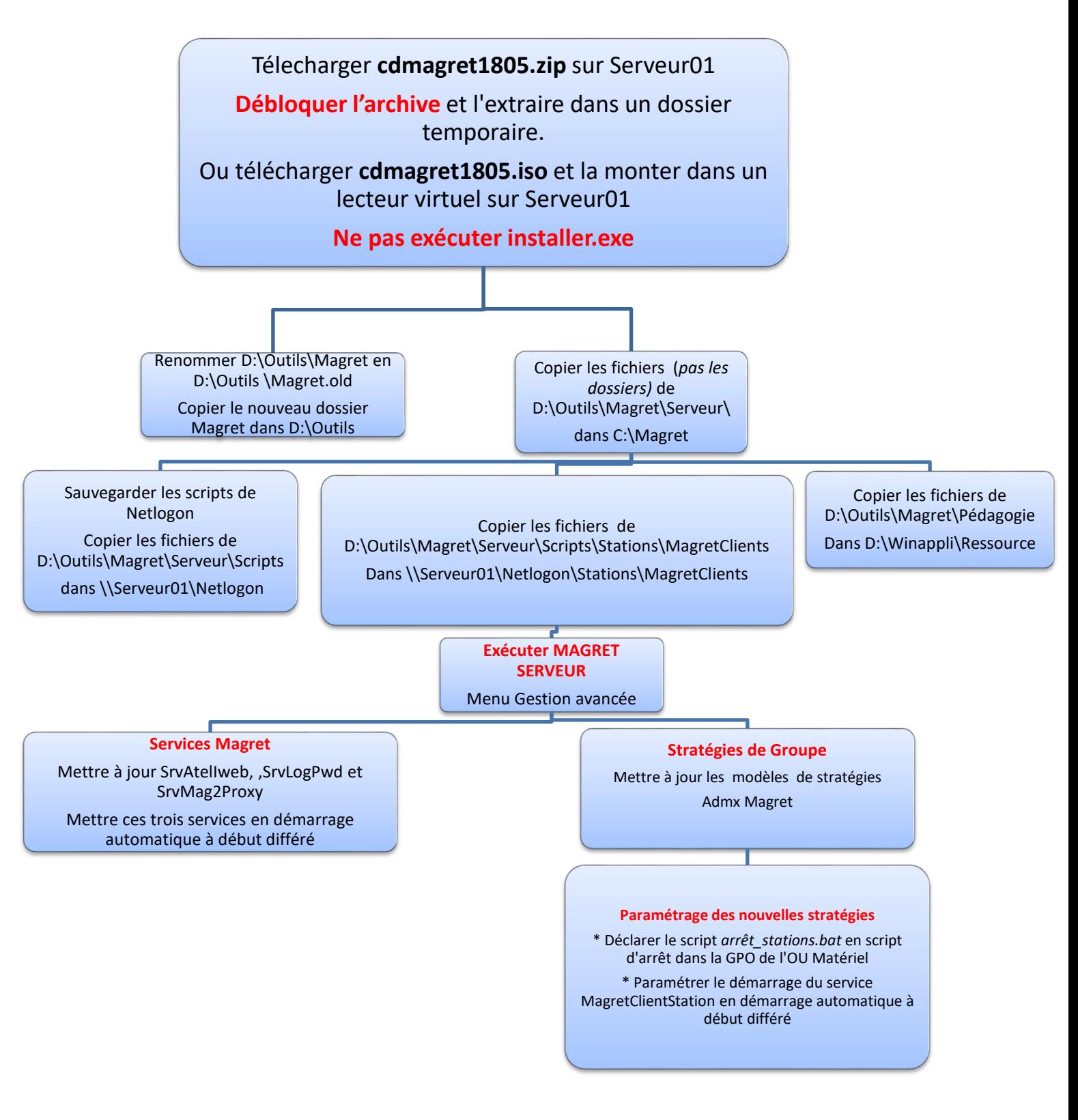